## ServiceNow - Metadata and User Roles

Last Modified on 03/16/2020 3:32 pm EDT

When creating new users in ServiceNow UI, the users should have certain permissions to access metadata and, implicitly, have access to the SAP Cloud Platform Open Connectors CO feature. To have access to this feature, the user should be a sys\_user with permission rights to access the sys\_dictionary table. The sys\_user permission is usually by default part of the following roles: admin, delegated\_developer, user\_admin, catalog, and cloud\_admin.

To see the definitions of the roles directly in the Service Now account, you can navigate to the Security tab and access the Roles :

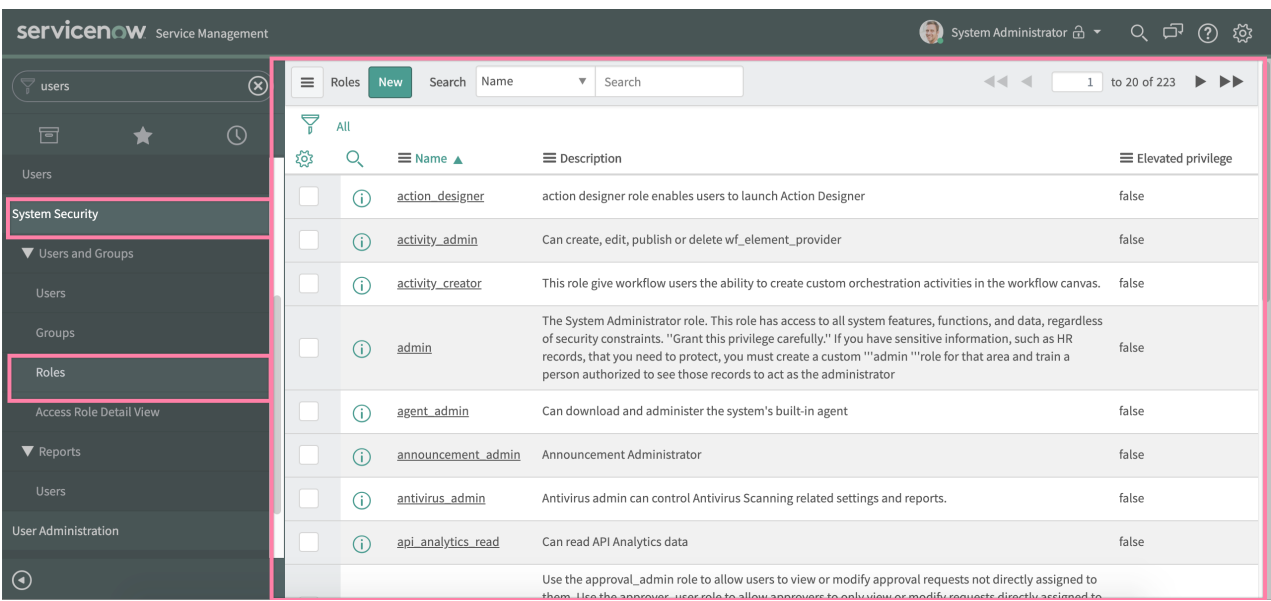

Also, ServiceNow offers the possibility of defining a new role and apply ACL rules (Access Control Rules) which means one can create a custom role with custom permissions.